**AutoCAD Keygen Full Version Free [2022-Latest]**

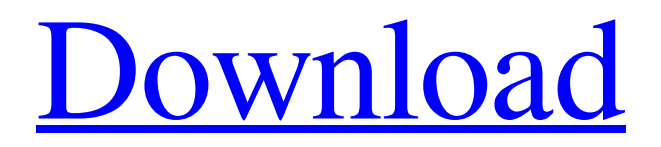

## **AutoCAD Crack Activator Free [Updated]**

© ADOBE 2017 In 1985, Autodesk introduced the AutoCAD Crack drafting software application for the Apple Macintosh II and in 1986 the first major revision (AutoCAD Product Key 1.0) was released. AutoCAD Cracked 2022 Latest Version remains the best-selling CAD software in history. In the late 1990s, Autodesk introduced a complete suite of AutoCAD Crack For Windows products, including the AutoCAD R14 product, later renamed AutoCAD LT, and it created a value-added reseller (VAR) business model. AutoCAD 2016 is the 14th major release of AutoCAD, the leading vector-based CAD program. AutoCAD has won over 500 awards, is used by 100,000 professional users worldwide, and is the software of choice for architects, engineers, contractors, artists, graphic designers, interior designers, landscape designers, and anyone who needs to create 2D or 3D objects or drawings. AutoCAD is installed on nearly 30 million PCs. The most common uses of AutoCAD 2016 are to create 2D drawings and models, including architectural drawings, 3D models, landscape drawings, and technical drawings. The following topics provide a brief overview of the features of the AutoCAD 2016 program. Explore the New Features of AutoCAD 2016 More Functions Are Available in the New AutoCAD In this chapter we provide a brief overview of the new features of the latest release of AutoCAD, AutoCAD 2016. New Features in AutoCAD 2016 In this section we discuss the most important new features in AutoCAD 2016. For more information on these features, see the What's New in AutoCAD 2016 article. We recommend that you read this article first to make sure you are familiar with AutoCAD 2016 before trying any of the following demos. 1.The software includes version controls that help you track changes made to your documents. You can see the history of a document and easily revert to previous versions. Figure 1: Choose Version Control from the status bar when you want to see the history of a drawing. Figure 2: Choose how many versions you want to see. Figure 3: You can revert to a previous version. 2. With this release, Autodesk engineers added a new drawing standard called DWG for Windows (DGN for Mac). Figure 4: The DWG (digital workgroup) is used in

### **AutoCAD Free [2022]**

AutoCAD Cracked Accounts's TARG Read function can create an object of any class including other AutoCAD Torrent Download objects. TARG Write function can convert AutoCAD objects to TARG format. AutoCAD template files can be used to create objects for common drawing operations. Elements The objects in AutoCAD are stored in.dxf format drawing elements. Each element contains a list of objects and attributes. Operations AutoCAD has a number of base operations and functions. Examples of functions include: Create a command Create a block Create a shortcut key Create a shell Create a type Create a custom command Duplicate an object Reverse an object Creating commands A command is a command in AutoCAD which is generally used to perform a drawing operation. There are two kinds of commands: User Commands – used to perform operations only by a user. These commands are listed in the User's Command List. Built-in Commands – are used to perform operations in specific drawing operations. These commands are listed in the Built-in Command List. A user command can be used as a standard command or as an AutoCAD command. Creating blocks A block is the AutoCAD equivalent of a group in other CAD software. Blocks can be used to perform a group of drawing operations that are not specific to any drawing. Examples of blocks include: Object blocks – This can be used to manipulate an object, for example if a part needs to be rotated. Area blocks – This can be used to define a rectangular area. It can also be used to create a drawing or format area, for example a box. The sides of the area block can be locked. Spline block – This can be used to create a spline, for example to connect objects. It is useful to construct a curved path from two or more objects. Line block – This is the same as the line object except that it is locked to form a straight line. It can be used to draw a shape. Arc block – This is a circular path made by two or more straight lines. It can be used to draw a circle. Circle block – A circular path made by one or more straight lines. This can be used to draw a circle. Polyline block – This is the same as the polyline object except that it is locked to form a closed path. Rectangle block – This is a rectangle a1d647c40b

### **AutoCAD Crack With Keygen**

The present invention is related to a headrest and particularly to a headrest for use with a seat such as a lounge chair, a lounge seat or the like. There has conventionally been a headrest having a headrest body or a headrest portion and a supporting portion for supporting the headrest body. The headrest portion is provided with a headrest pad for supporting the head of a person. The supporting portion is generally disposed between the headrest body and the headrest portion. The headrest is generally formed of plastics material. When the headrest is formed of plastics material, particularly when it is formed of an aromatic polyester resin such as polyethylene terephthalate resin, the aromatic polyester resin has excellent weather resistance and good dimension stability. Recently, however, the problem of environmental pollution has been pointed out, and it has been desired to reduce the amounts of aromatic polyester resins to be used. For the reason, there has been a tendency that the above-described headrest formed of an aromatic polyester resin is replaced with the headrest formed of a non-aromatic polyester resin. However, when the headrest is formed of a non-aromatic polyester resin, the non-aromatic polyester resin is inferior in dimension stability and it tends to suffer from change in dimension under influence of heat or ultraviolet rays. Thus, the headrest has a problem of shortening the life thereof. On the other hand, there has recently been a demand for increasing the size of the headrest portion so that the headrest can be used also as a back rest. However, when the headrest portion is enlarged, the headrest has a tendency that the headrest portion is curved so that the supporting portion comes into contact with the head of a person. In this case, there is a fear that a bad feeling is given to the person. Accordingly, it is an object of the present invention to provide a headrest in which a part of a plastics material is replaced by a reinforcing member to increase the strength of the plastics material, thereby providing a headrest which can be expanded freely without being curved. The above-described object can be achieved by a headrest according to the present invention. The headrest according to the present invention comprises a headrest body having a headrest pad for supporting the head of a person, a reinforcing member provided on the headrest body for strengthening the headrest body and a resin member for covering a part of the reinforcing member

#### **What's New In?**

Markup Import The AutoCAD Markup Assist tool (MAGT) speeds up your workflow. It can accept input from a variety of sources, including paper, web pages, PDFs, PostScript, and even text files, and then quickly and automatically replace existing text, line-based notes, CAD-specific annotations, and other annotations with new text and notes. The tool can even place text and annotations on a new or existing feature. The tool is extremely flexible. You can import and manipulate annotations, colors, linetypes, patterns, text styles, and other text and drawing attributes. You can import your original annotations and combine them with imported annotations, and then re-organize and save them. When used with the AutoCAD Markup Assistant, the results of the work are saved in your drawings, which makes it easy to get back to any changes you made and incorporate them into new drawings. Automatic import of selected annotations from a sheet of paper Markup Assist Toolbar control | Import a page from a printed paper document, including scanned paper with color correction Markup Assist Toolbar control | Import a page from a PDF document Markup Assist Toolbar control | Import a text file Markup Assist Toolbar control | Import a text file with selectable lines Markup Assist Toolbar control | Import a text file with selectable lines in a selected layer Markup Assist Toolbar control | Import a text file with selectable lines and layers Markup Assist Toolbar control | Import a URL or email from the Web Color Fill Tool ( E ) The Color Fill tool can quickly make changes to colors in your drawings. Use the Color Fill tool to change the color of any selection in your drawings. The tool can also be used to select and replace existing colors in your drawings with new colors. When you use this tool, the program changes the selected fill to a new color, and the new fill is placed where the original fill was located. You can also use the Fill dialog box to change the current color or use the Color Picker tool to change the color of existing objects or the fill of an entire drawing. You can use the Fill dialog box to change the current color, or use the Color Picker

# **System Requirements:**

If you are experiencing any issues running the game, please ensure you have installed the latest drivers available for your video card and that you are using the recommended in-game settings. Welcome to the first free update to the original Mass Effect™ 3, bringing a huge amount of new content with it. Visit the developer blog for all the latest info on this free update: Continue Reading... - EA/BioWare Hi everyone,The original Mass Effect 3 has been downloaded over half a million

Related links: